# Flip

## **FlippedTIPS NEWSLETTER**

#### vol. 1, no. 1

**Joe Montecalvo** [jmonteca@maxwell.syr.edu](mailto:jmonteca@maxwell.syr.edu) **Kate E. O'Hara** [kateeohara@cs.com](mailto:kateeohara@cs.com)

#### ACRONYM ALERT

#### *M***assive** *O***pen** *O***nline** *C***ourse**

 $\_$  ,  $\_$  ,  $\_$  ,  $\_$  ,  $\_$  ,  $\_$  ,  $\_$  ,  $\_$  ,  $\_$  ,  $\_$  ,  $\_$  ,  $\_$  ,  $\_$  ,  $\_$  ,  $\_$  ,  $\_$  ,  $\_$  ,  $\_$  ,  $\_$  ,  $\_$ 

The first MOOCs appeared in 2008 and have increased in number since then. MOOCs use a combination of teaching videos, and (usually) open source material to try to replicate the brick and mortar class in the digital world. They were originally courses which faculty at Stanford University put online and allowed anyone to access. Two for profit companies were created from these efforts [\(Coursera](https://www.coursera.org/) and [Udacity\)](https://www.udacity.com/?utm_source=adwords&utm_medium=search&utm_campaign=2016-03-adwords-search-brand&gclid=CjwKEAjw8da8BRDssvyH8uPEgnoSJABJmwYoUQIYwYpqZF_A7frFfQigev4zQ-eim8GjI3k26RUg6hoCDALw_wcB). Both companies offer a number of free courses that anyone can "attend" as well as some fee-based courses for which you can receive partial credit and/or a certification. In 2012 Harvard and MIT formed a nonprofit MOOC platform named [edX](https://www.edx.org/) which has grown to include over 90 Universities. MOOCs have been predicted by some to be a disruptive innovation which will revolutionize higher education and make it easier, and more affordable, for people all economic backgrounds to acquire an education. However, critics have pointed to the low completion rates of MOOCs (under 10%). In my opinion the key to the success of MOOCs will be the motivation/desire of the individual to complete the course. *(JM)*

# ARTICLE

TECH&EARNING Here is an interesting article about what one educator considers to be the most significant classroom innovation in the near future: "the process of being able to learn how to learn."

### Technology TIP

Opening Multiple Tabs in your internet browser upon start-up:

In order to access web pages on the internet, you need a browser on your computer. As of May 2016 the most popular browsers were:

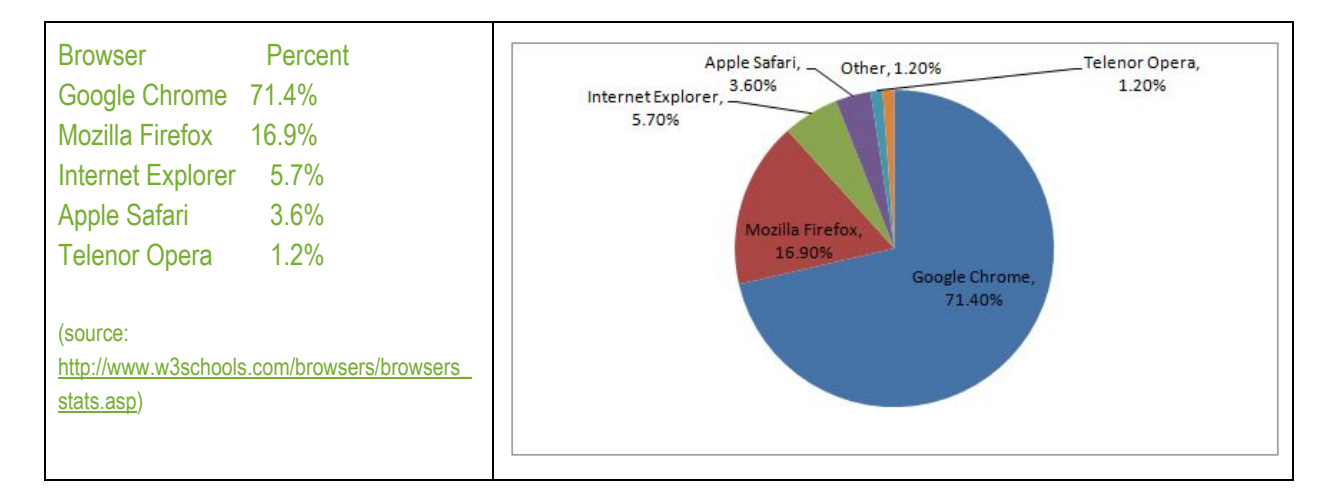

When you first open your browser your start page is probably your home page. One nice feature to all browsers is that you can open multiple tabs or websites instead of just your home page.

In Chrome the way you do this is to go to the settings menu and in "On Startup" choose "open a specific page or set of pages." In the add new page field just copy and paste any website you would like to open on startup in addition to your current startup page. This can save you time by opening a group of websites that you frequently navigate to. For example, you could have your email page open up, your classroom/school site, your Google page, a news site, a sports or entertainment site and/or a shopping site.

In Internet Explorer, go to your browser's settings, choose "Internet Settings" and paste into the "home Page" field all website addresses you want to have open.

In Firefox and Safari, the way you have multiple tabs open at startup is to open the browser, navigate to the additional site you wish to open at startup and right click the tab and select "Pin Tab."

Here is a [screencast](http://flippedtips.com/plegal/Videos/startup.swf) of how to set multiple startup pages. *(JM)*

#### RESOURCES

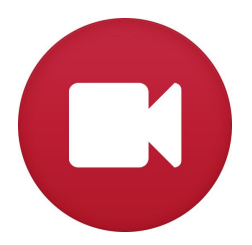

As you may have heard, Zaption (the interactive video tool we were using in June), has been acquired by Workday. As part of this organizational change, the Zaption platform will shut down on September 30, 2016. If you created content, there are now tools available to help you export your data and content from the Zaption platform. Additional information can be found [here.](http://t.umblr.com/redirect?z=http%3A%2F%2Fzaption.com%2Ffaq&t=YWVkYzc0MGJjOGJkZDE5ZjhjNWZkZDYxOWUxYWJkNjkyNTc3OTYzYixoUHQ4aUVqVw%3D%3D)

But now you may be thinking, how am I going to create interactive videos and learning experiences for my students? Well, no problem! I've tested out a couple of alternatives for you[:](https://edpuzzle.com/welcome) [EDpuzzle](https://edpuzzle.com/welcome) and [PlayPosit.](https://www.playposit.com/) There are many interactive video applications comparable to Zaption but what I like about EDpuzzle and PlayPosit is that (1) they are free and (2) they are user-friendly. In fact, EDpuzzle claims that unlike the complex features Zaption they "focus on simplicity so that any teacher (tech and non-tech savvy) can start using interactive video-lessons with their students." And PlayPosit was founded and created by teachers, so they are committed to keeping the easy to use, basic functionality of the platform 100% free.

Also, both tools currently have support in place so that you can easily migrate your Zaption content to their site. Have fun creating! (KEOH)